#### 1-877-NJKIDS1

### www.njchildsupport.org

#### NJ Child Support Automated Phone

### System Short Cuts

## Language: English by default, for Spanish say

"Espanol"

All Callers must listen to the Welcome Message in order to access the main menu options

# **If you are the CP or NCP-----------Press 1 All other callers----------Press 2**

**If you're calling about payments Press 1 If anything else Press 2, this will take you to the following menu options:**

 **Court dates/results Press 1 To request forms Press 6**<br> **1 Court of Press 2 To real information 1 Contract Formation 1 Other case info Press 2 Community Community Community Press 7**<br>  **For other payment related quest Properties 2**<br>
For other payment related quest To change your PIN Press 3 **For other payment related question Press 8** For other payment related question Press 8<br> **Example 1** To confidentially report info on a child supp To confidentially report info on a child support case Press 9  **To change contact info Press 5 To speak with a representative Press 0**

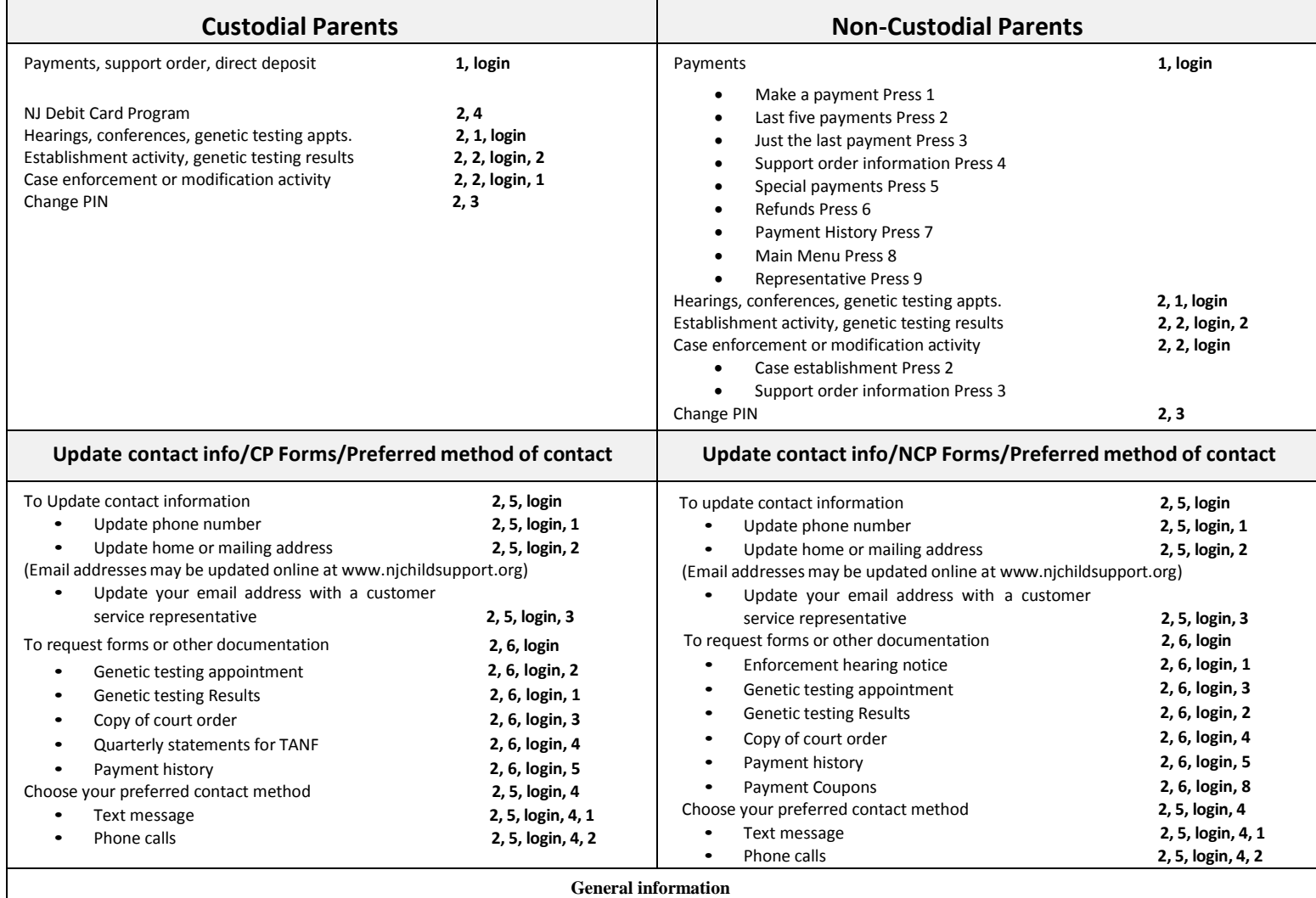

 **Description of support services and how to apply------------------------------------------------------------------Press 2, 3, 1 or 2 Support Order Modifications----------------------------------------------------------------------------------------------Press 2, 3, 4 Local County Office Information------------------------------------------------------------------------------------------Press 2, 3, 7 Emancipation information--------------------------------------------------------------------------------------------------Press 2, 3, 3 Enforcement Processes----------------------------------------------------------------------------------------------------Press 2, 3, 5 For referral information for other types of Family Services (**such as Food Banks or Healthcare**)-------------Press 2, 3, 8**